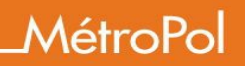

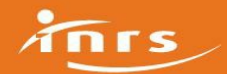

Liste des substances utilisant cette analyse

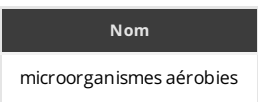

## Préparation de l'analyse

Durée de conservation testée et validée pour les prélèvements \_\_\_\_\_ 1jour(s)

Conditions de conservation testée et validée pour les prélèvements :

4°C

Nombre d'étapes de préparation 4

#### Commentaires sur les étapes :

La première étape consiste à extraire les microorganismes qui ont été collectés sur le filtre lors du prélèvement, ainsi que ceux qui ont pu se déposer sur les parois internes de la cassette, et de les remettre en suspension dans une solution aqueuse stérile. La seconde étape consiste à diluer la suspension obtenue. La troisième est l'étape d'étalement sur le milieu de culture et la dernière correspond à l'incubation.

### 4 étapes de préparation :

#### Etape de préparation n°

Solvant ou solution SOLUTION STERILE (TWEEN 80 0.01% PEPTONE 0.1% EAU)

# Type de préparation **Extraction** Volume 10mL

Temps d'agitation 200 minutes de la commune de la commune de la commune de la commune de la commune de la comm

#### Commentaires :

- Retirer le bouchon d'entrée de la(es) cassette(s)
- Introduire 10 mL de solution d'élution dans chaque cassette.
- Remettre le bouchon d'entrée de la(es) cassette(s)
- Agiter la(es) cassette(s) pendant 20 minutes à 2000 rpm à l'aide d'un agitateur à rotation orbitale.
- Récupérer la suspension puis la transférer dans les tubes stériles pour analyse.
- Cette suspension constitue la suspension mère à analyser.

Pour les prélèvements conduisant à une collecte des particules aéroportées dans un liquide, le liquide de collecte constitue la suspension mère à analyser dont il faut définir ou ajuster le volume.

Etape de préparation n°

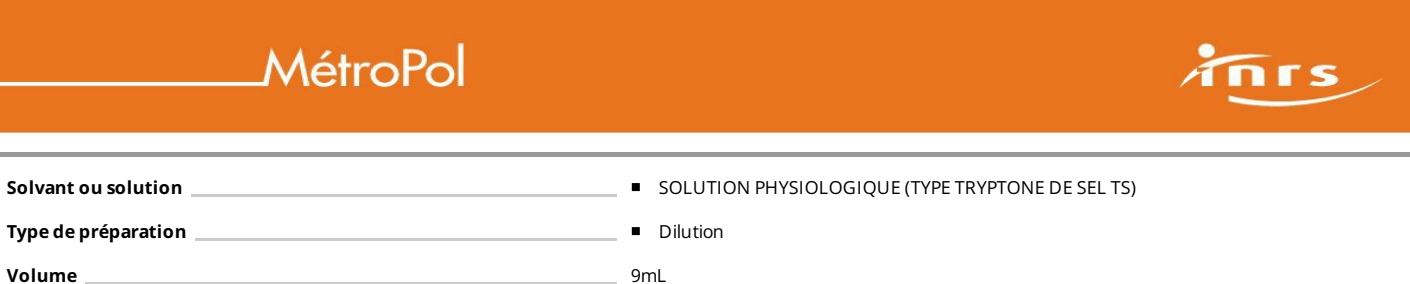

#### Commentaires :

- La suspension mère est diluée successivement dans une solution physiologique stérile, par exemple de tryptone sel (TS).
- La dilution décimale en cascade est effectuée en transférant une prise d'essai de 1 mL de suspension à diluer dans un tube contenant 9 ml de TS.
- Pour les dilutions autres que la dilution décimale, la quantité de TS est ajustée à la prise d'essai.
- Le nombre de dilutions nécessaires est choisi en fonction de la concentration attendue en microorganismes dans la suspension.

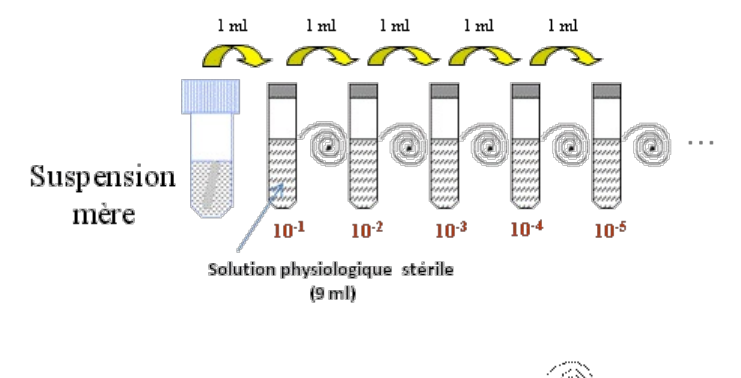

الله المسافة الثانية التي التي المسافة التي التي المسافة التي التي التي التي التي agitation en série de l'échantillon dans une solution physiologique :

#### Etape de préparation n°

Type de préparation en extreme de la contracte de la contracte de la contracte de la contracte de la contracte de la contracte de la contracte de la contracte de la contracte de la contracte de la contracte de la contracte

# Commentaires :

Etalement de la suspension à analyser sur le milieu de culture :

- Déposer 0,1 mL de la suspension à analyser (suspension mère et/ou l'une des dilutions) sur le milieu de culture
- Etaler de façon uniforme à l'aide d'un étaleur stérile jusqu'à ce qu'il ne reste plus de liquide visible à la surface du milieu.
- Chaque dilution est étalée sur deux boites de milieu et pour au moins trois dilutions successives.
- Etalement de la suspension diluée sur les milieux de culture

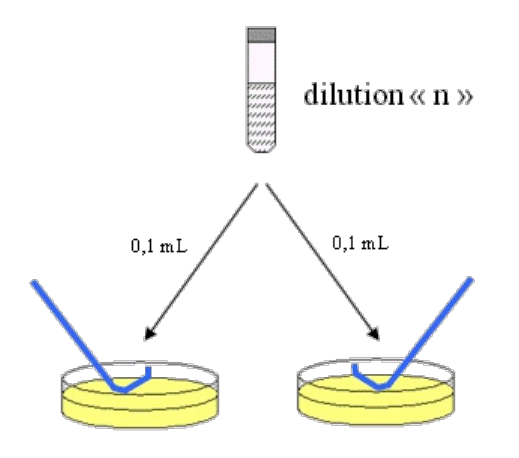

Etape de préparation n°

# MétroPol

## Type de préparation **Incubation**

### Commentaires :

- Les boites de Pétri contenant les milieux de culture ensemencés sont disposées (en position retournées) dans un incubateur par piles d'un maximum de 6.
- L'incubation des boites de Pétri est effectuée dans les conditions appropriées. Les conditions d'incubation (température de consigne (T  $\rm c^o$ C) ; humidité relative de l'air ; durée d'incubation) sont définies en fonction des exigences des microorganismes recherchés (cf annexe I dans les données de validations complémentaires).
- L'incubateur est réglé sur la température de consigne (T <sub>C</sub>°C) +/-2°C désirée.
- Un récipient contenant de l'eau est placé dans l'incubateur de manière à maintenir dans l'enceinte une humidité relative élevée. L'incubateur peut être réfrigéré et programmable.

#### Condition analytique n°

Les conditions analytiques utilisées lors du développement de la méthode sont fournies avec les données de validation.

#### Technique analytique COMPTAGE

 $\circ$ 

### Commentaires, conseils ou conditions particulières :

- Les colonies ou UFC (Unités Formant Colonies) qui se sont développées à la surface du milieu de culture sont comptées, si possible, tous les jours et sur toute la  $\bullet$   $\blacksquare$ durée de l'incubation (photos 1 et 2).
- Le comptage est effectué visuellement à l'aide éventuellement d'une loupe pour les boites contenant entre 0 et 300 colonies visibles.
	- Selon le milieu de culture et les conditions d'incubation choisis, les colonies bactériennes et les colonies fongiques peuvent être distinguées.
- $\circ$ En fonction des objectifs de la mesure, une identification des colonies peut être nécessaire. Cette identification peut être effectuée après repiquage par des méthodes phénotypiques, biochimiques ou moléculaires.
- **Les résultats de dénombrement sont consignés pour exploitation ultérieure.**
- Les résultats provenant des boites présentant plus de 300 colonies visibles à la surface du milieu de culture après incubation sont consignés avec une mention spéciale (par exemple « >300 »).

#### Moisissures développées sur milieu MEA après incubation :

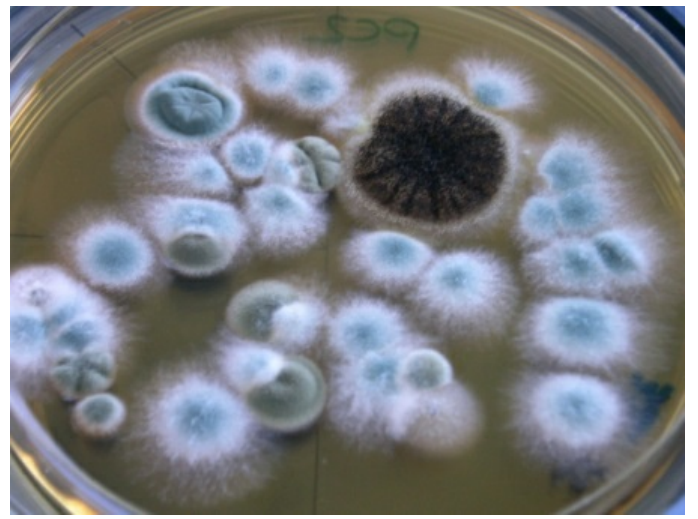

Bactéries développées sur milieu TSA après incubation :

 $\overline{\mathbf{n}}$  is  $\overline{\mathbf{s}}$ 

# MétroPol

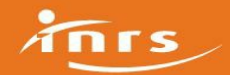

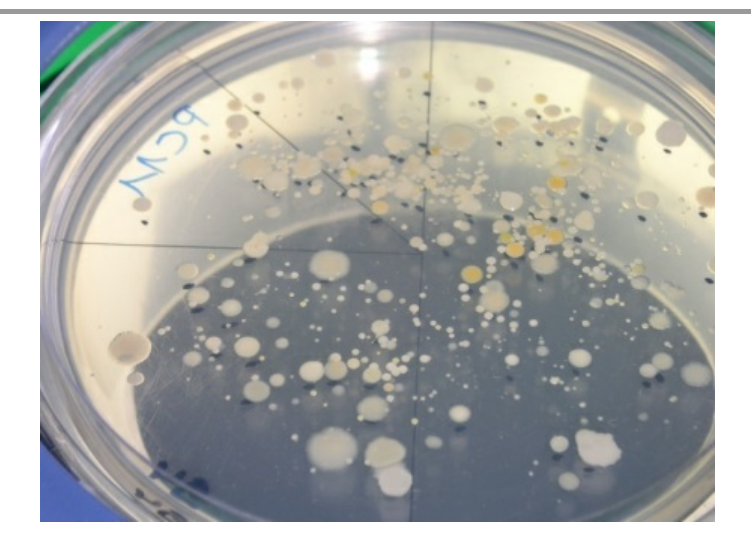

#### Notes :

- Les échantillons peuvent être conservés au réfrigérateur à 4°C dans l'attente d'une ré-analyse ultérieure.
- Les déchets doivent être traités par la filière des déchets d'activités de soins à risques infectieux (DASRI).

### Etalonnage et expression des résultats

La méthode d'étalonnage indiquée est celle utilisée lors du développement. Elle n'a cependant pas de caractère obligatoire

Méthodes d'étalonnage pour la [quantification](http://www.inrs.fr/dms/inrs/PDF/metropol-analyse-etalonnage.pdf) des polluants 1

<sup>1</sup><http://www.inrs.fr/dms/inrs/PDF/metropol-analyse-etalonnage.pdf>

#### Calcul de la quantité de substance sur le dispositif:

EXPRESSION DES RÉSULTATS

Cas général : entre 15 à 300 colonies visibles à la surface du milieu de culture

- Le cas général s'applique lorsque au moins une boite de Pétri présente au minimum 15 colonies visibles à la surface du milieu de culture après incubation.
- Sélectionner les boites de Pétri exploitables pour le calcul. Ces boites correspondent à celles provenant de deux dilutions successives et dont au moins une boîte présente au minimum 15 colonies visibles à la surface du milieu de culture après incubation (soit au maximum 4 boites). Les boites présentant plus de 300 colonies visibles à la surface du milieu de culture après incubation ne sont pas exploitables.
- Calculer le nombre « C » d'UFC ( Unités Formant Colonies) sur les boites exploitables correspondantes à l'aide de la formule suivante :

$$
\mathbf{C} = \sum_{i=1}^{i=4} C_i
$$

Avec :

$$
\sum_{i=1}^{i=4} C_i
$$

 $i=1$ : somme des colonies comptées sur l'ensemble des boîtes de Pétri sélectionnées et exploitables (boites provenant de deux dilutions successives et dont au moins une contient 15 colonies ; seules les boites correspondant à un nombre d'UFC inférieur ou égal à 300 sont considérées dans le calcul). Calculer la concentration « N <sub>p</sub> » (UFC/mL) en microorganismes cultivables dans la prise d'essai de l'échantillon à l'aide de la formule suivante :

$$
N = \frac{\sum C}{\text{v}(n_1 + 0.1n_2)d}
$$

Avec :

C : nombre d'UFC (unités formant colonies) observées sur l'ensemble des boites sélectionnées et exploitables (boites provenant de deux dilutions successives et dont au moins une contient 15 colonies ; seules les boites correspondant à un nombre d'UFC inférieur ou égal à 300 sont considérées dans le calcul)

v : volume de la suspension étalée à la surface des milieux en mL (par exemple 0,1 mL).

 $n_{\,1}\,$  : nombre de boîtes retenues à la première dilution (la plus faible).

 $n_{\,2}$  : nombre de boîtes retenues à la seconde dilution (la plus forte)

d : taux de dilution correspondant à la dilution la plus faible retenue (d = 1 pour l'échantillon non dilué ; d = 0,01 pour la dilution au 1/100 <sup>ième</sup> etc…).

Les résultats sont arrondis à deux chiffres significatifs après la virgule et sont exprimés en UFC par mL dans la suspension cellulaire d'origine.

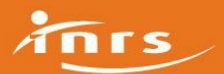

# Exemple chiffré N°1 :

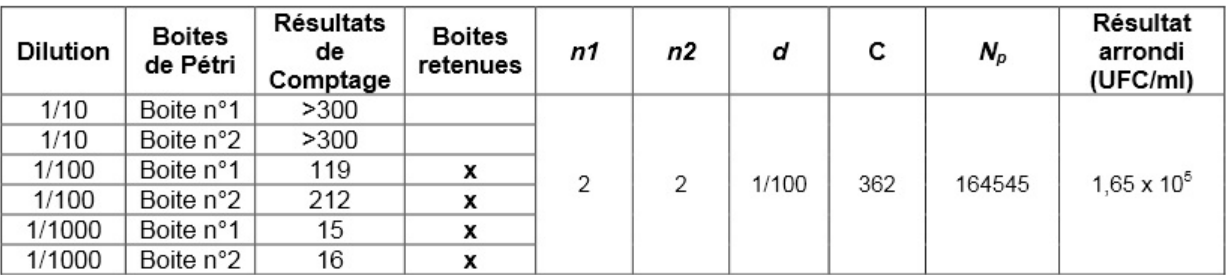

Exemple chiffré N°2 :

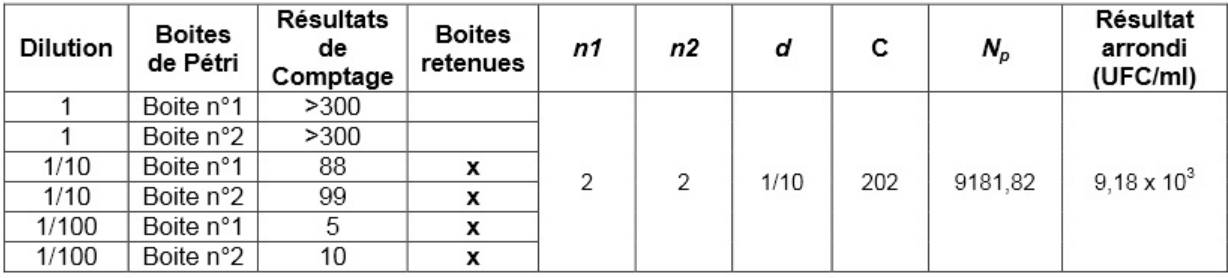

Estimation des petits nombres : de 1 à 14 colonies visibles à la surface du milieu de culture

Le cas de l'estimation des petits nombres s'applique lorsque aucune des boites de Pétri ne présente plus de 14 colonies visibles à la surface du milieu de culture après incubation.

Sélectionner les boites de Pétri provenant d'une seule et même dilution contenant le plus d'UFC parmi toutes les boites disponibles. Aucune des boites disponibles ne doit présenter un nombre de colonies visibles à la surface du milieu de culture après incubation supérieur ou égal à 15.

Calculer le nombre « C » d'UFC (unités formant colonies) sur les boites sélectionnées et exploitables à l'aide de la formule suivante :

$$
\mathbf{C} = \sum_{i=1}^{i=4} C_i
$$

Avec :

$$
\sum^{\mathsf{i}=4} C_{\mathsf{i}}
$$

 $i=1$ : somme des colonies comptées sur les boîtes de Pétri sélectionnées et exploitables (boites provenant de l'étalement d'une seule et même dilution et présentant un nombre d'UFC strictement inférieur à 15).

n. Calculer la concentration « **N <sub>p</sub>** » (UFC/mL) en microorganismes cultivables dans la prise d'essai de l'échantillon à l'aide de la formule suivante :

$$
N_p = \frac{C}{v \times n \times d}
$$

Avec :

N : nombre d'UFC (unités formant colonies) observées sur l'ensemble des boites sélectionnées

v : volume de la suspension étalée à la surface des milieux en mL

n : nombre de boîtes exploitables (1 ou 2 dans ce cas)

d : taux de dilution de la suspension étalée sur les boites de Pétri retenues pour le calcul. (d = 1 pour l'échantillon non dilué ; d = 0,01 pour la dilution au 1/100 ième <sub>etc…)</sub>.

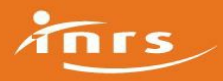

Exemple chiffré :

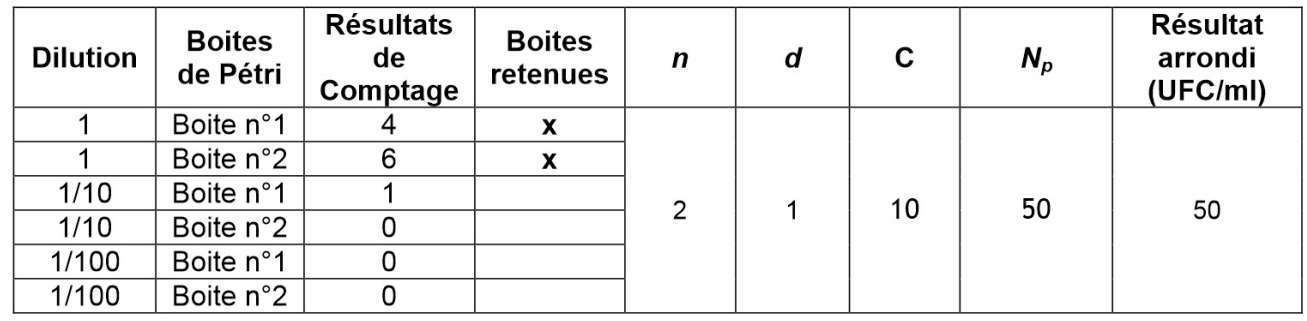

Aucune colonie visible à la surface du milieu de culture

Si aucune des boîtes Pétri ne présente au moins 1 colonie microbienne visible à la surface du milieu de culture après incubation le résultat doit être exprimé de la manière suivante :

 $\circ$   $\bullet$   $\circ$   $\circ$   $\circ$  = inférieure à la limite de détection de la méthode (1 UFC/mL).

Calcul de la concentration [atmosphérique](http://www.inrs.fr/dms/inrs/PDF/metropol-resultat-calcul-concentration.pdf) 2

<sup>2</sup><http://www.inrs.fr/dms/inrs/PDF/metropol-resultat-calcul-concentration.pdf>

Compléments :